## DiCE

## DDNS

## [MyDNS.JP](http://www.mydns.jp/index.html?MENU=001)

[http://www.hi-ho.ne.jp/yoshihiro\\_e/dice/linux.html](http://www.hi-ho.ne.jp/yoshihiro_e/dice/linux.html)

/usr/local/xzvf diced01913.tar.gz

 # tar xzvf diced01913.tar.gz DiCE/  $\overline{D}$   $\overline{CE}/$ di ced :

help

```
 # ./diced
 =-=-=- DiCE DynamicDNS Client -=-=-=
 Version 0.19 for Japanese
 Copyright(c) 2001 sarad
: help
*** *** ***
 diced [-s|-d|-h|-e] [-b] [-l]
-S-d-h \overline{a}-b-l District Control District Control
-e<EventNo> \frac{1}{2} *** コマンド一覧 ***
exit DiCE<br>start DiCE<br>startd DiCE
start DiCE
startd DiCE
setup DiOE<br>list DiOE
list さんしょう しょうしょく しょうしょく
add イベントを追加します。 イベントを追加します
ed[i t] < \rightarrowdel < >en[able] \langle \rangledis[able] \lt \gtev[ent] < \rightarrowex[ec] < \rightarrowlogcr コグをクリアしています。
```
:add

DynamicDNS the contract of the contract  $\sim$ "?"  $\blacksquare$  $(P)$ >MyDNS.JP

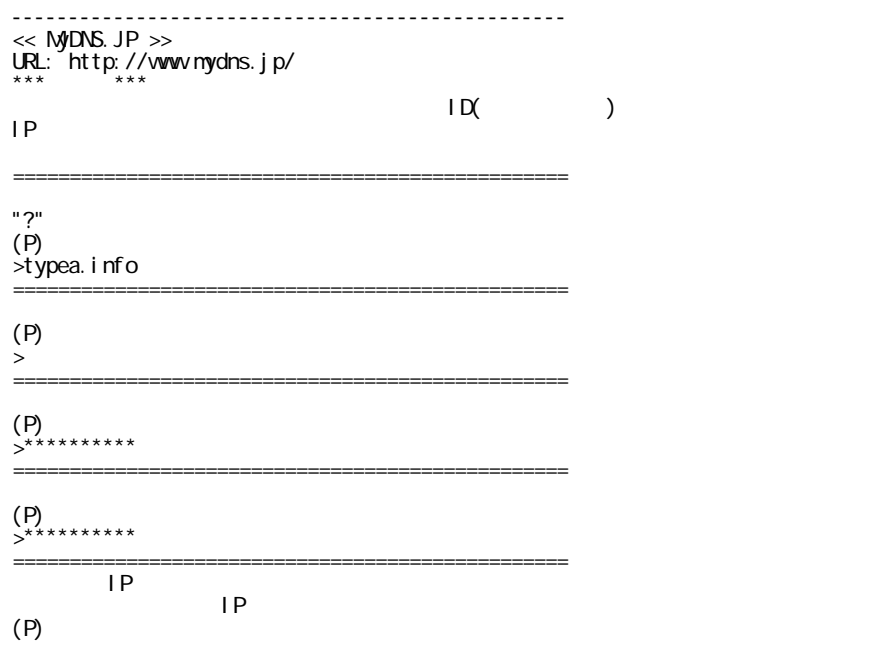

 :list  $(MD)$  (  $)$  ) (  $)$  ) (  $)$ 0 \* MyDNS.JP IP アドレス変化時 ( 7日毎 ) 03/01 10:05

 :ex 0  $(\gamma/\text{N})$  >Y + 2/22 10:08 MyDNS.JP  $IP$